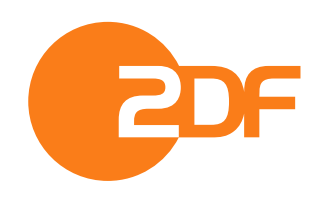

**Corporate Design** 

# Die ZDF Schriftsippe

Mit der neuen ZDF Schriftsippe ist ein maßgeschneidertes, sehr umfangreiches, innovatives und flexibles und Corporate-Type-System entstanden, das alle Anwendungsbereiche des ZDF abdeckt.

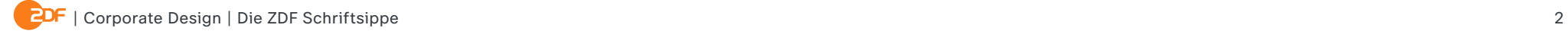

### **Inhalt**

### **01**

### Übersichten

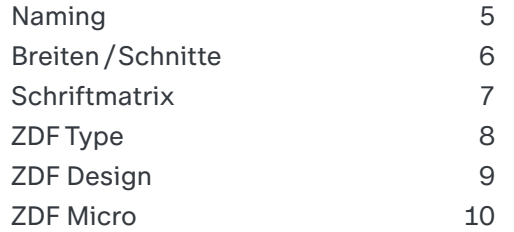

### **02**

### **Eigenschaften**

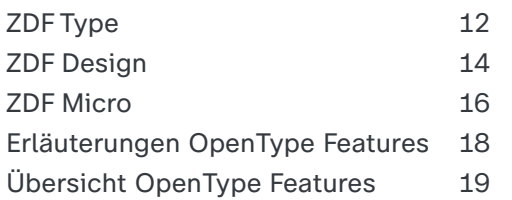

### **03**

### Technische Hinweise

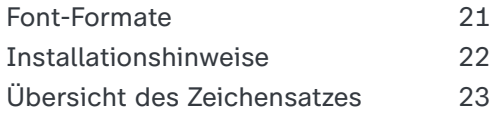

## **01** Übersichten

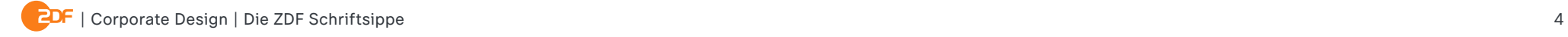

### **Naming**

Die ZDF Schriftsippe besteht aus drei Familien: *ZDF Type, ZDF Design* und *ZDF Micro*. Erstere beinhalten jeweils drei Breiten mit jeweils neun Schnitten in Roman und Italic. ZDF Micro beinhaltet vier Schnitte in Roman und Italic.

Die ZDF Schriftsippe umfasst insgesamt 116 Schriftschnitte. Sie ist damit eine der umfangreichsten Custom-Font-Systeme im Stile der lineargrotesken Schriften.

## **ZDF Type** 54 Schnitte **ZDF Design** 54 Schnitte **ZDF Micro** 8 Schnitte

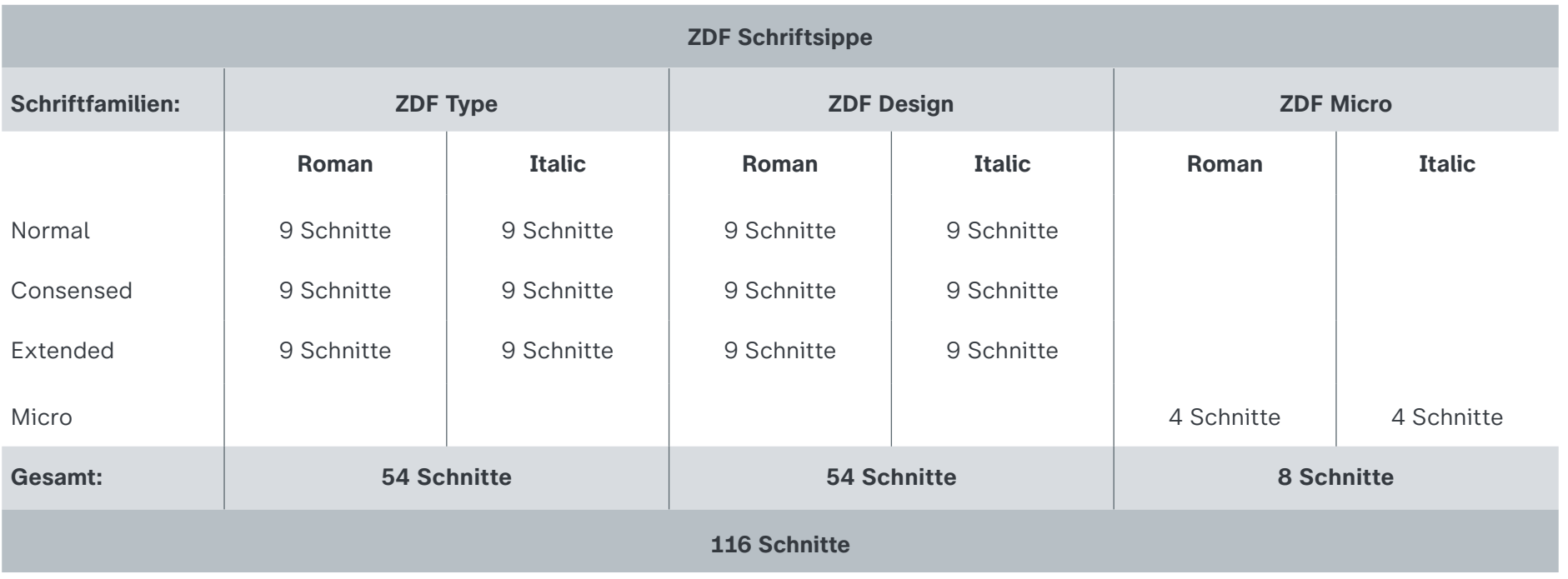

## **Breiten / Schnitte**

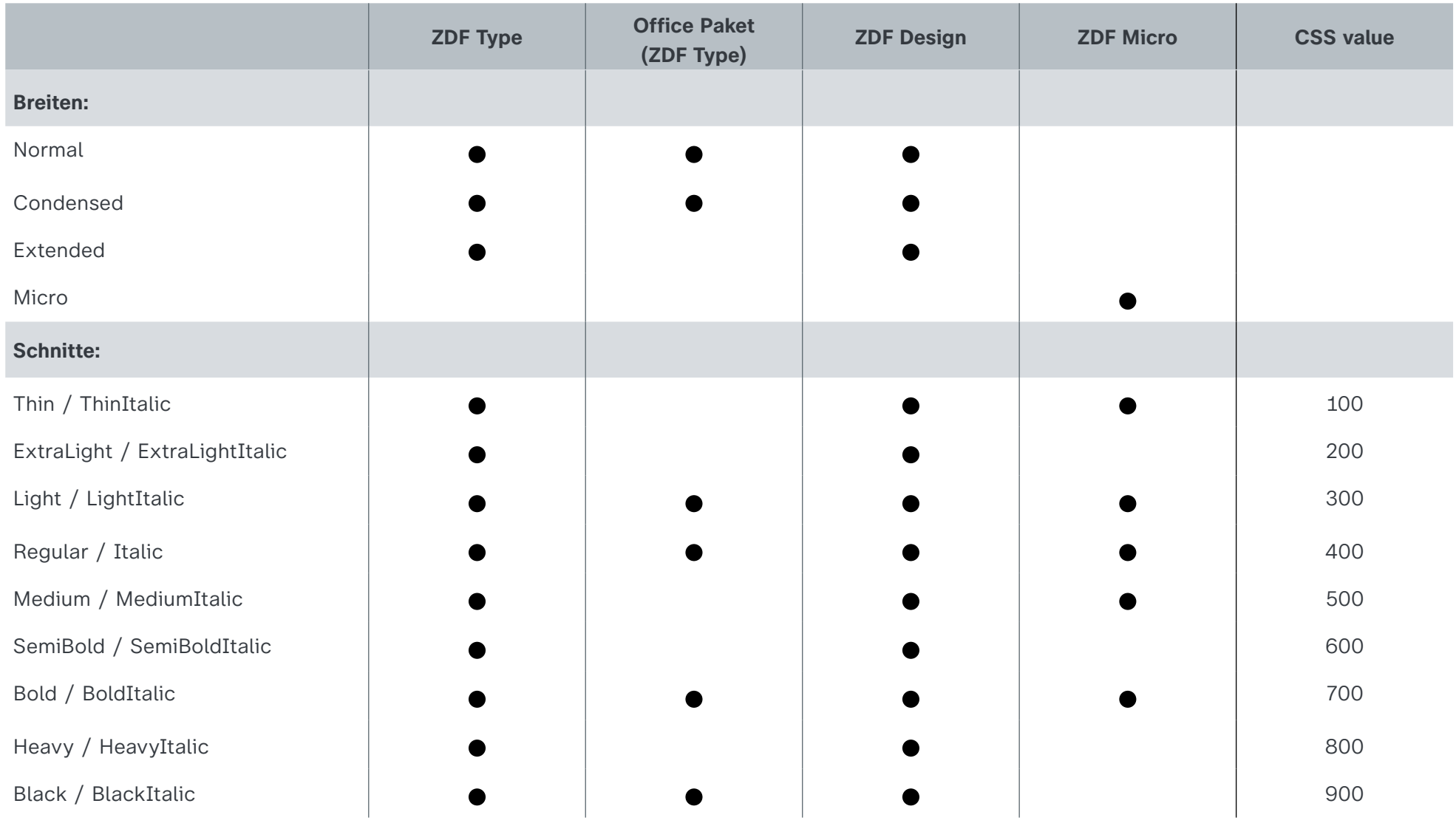

### **Schriftmatrix**

a a a **a** a a **a** a a *a a a a a a a a a* a a a **a** a a **a** a a a a a **a** a a **a** a a *a a a a a a a a a* a a a **a** a a **a** a a *a a a a a a a a a* a a **a** a *a a a a* a a a **a** a a **a** a a a a a **a** a a **a** a a *a a a a a a a a a a a a a a a a a a a a a a a a a a a* Condensed Normal ZDF Type & Design ZDF Microsoft and The State of the State of The State of The ZDF Microsoft and The ZDF Micro **je 54 Schnitte 8 Schnitte** Extended Normal

ZDF Type TTF-Paket für MS Office

### **Breiten / Schnitte: ZDF Type**

ZDF Type Thin ZDF Type Condensed Thin ZDF Type Extended Thin *ZDF Type Thin Italic ZDF Type Condensed Thin Italic ZDF Type Extended Thin Italic* ZDF Type Light ZDF Type Condensed Light ZDF Type Extended Light *ZDF Type Light Italic ZDF Type Condensed Light Italic ZDF Type Extended Light Italic* ZDF Type Medium ZDF Type Condensed Medium ZDF Type Extended Medium *ZDF Type Medium Italic ZDF Type Condensed Medium Italic ZDF Type Extended Medium Italic* **ZDF Type Bold ZDF Type Condensed Bold ZDF Type Extended Bold** *ZDF Type Bold Italic ZDF Type Condensed Bold Italic ZDF Type Extended Bold Italic* ZDF Type ExtraLight ZDF Type Condensed ExtraLight ZDF Type Extended ExtraLight *ZDF Type ExtraLight Italic ZDF Type Condensed ExtraLight Italic ZDF Type Extended ExtraLight Italic* ZDF Type Regular ZDF Type Condensed Regular ZDF Type Extended Regular *ZDF Type Italic ZDF Type Condensed Italic ZDF Type Extended Italic* **ZDF Type SemiBold ZDF Type Condensed SemiBold ZDF Type Extended SemiBold** *ZDF Type SemiBold Italic ZDF Type Condensed SemiBold Italic ZDF Type Extended SemiBold Italic*  ZDF Type Heavy ZDF Type Condensed Heavy ZDF Type Extended Heavy *ZDF Type Heavy Italic ZDF Type Condensed Heavy Italic ZDF Type Extended Heavy Italic* ZDF Type Black ZDF Type Condensed Black ZDF Type Extended Black *ZDF Type Black Italic ZDF Type Condensed Black Italic ZDF Type Extended Black Italic*

ZDF Type TTF-Paket für MS Office

### **Breiten / Schnitte: ZDF Design**

*ZDF Design Italic ZDF Design Condensed Italic ZDF Design Extended Italic*

ZDF Design Thin ZDF Design Condensed Thin ZDF Design Extended Thin *ZDF Design Thin Italic ZDF Design Condensed Thin Italic ZDF Design Extended Thin Italic* ZDF Design Light ZDF Design Condensed Light ZDF Design Extended Light *ZDF Design Light Italic ZDF Design Condensed Light Italic ZDF Design Extended Light Italic* ZDF Design Medium ZDF Design Condensed Medium ZDF Design Extended Medium *ZDF Design Medium Italic ZDF Design Condensed Medium Italic ZDF Design Extended Medium Italic* **ZDF Design Bold ZDF Design Condensed Bold ZDF Design Extended Bold** *ZDF Design Bold Italic ZDF Design Condensed Bold Italic ZDF Design Extended Bold Italic* ZDF Design ExtraLight ZDF Design Condensed ExtraLight ZDF Design Extended ExtraLight *ZDF Design ExtraLight Italic ZDF Design Condensed ExtraLight Italic ZDF Design Extended ExtraLight Italic* ZDF Design Regular ZDF Design Condensed Regular ZDF Design Extended Regular **ZDF Design SemiBold ZDF Design Condensed SemiBold ZDF Design Extended SemiBold** *ZDF Design SemiBold Italic ZDF Design Condensed SemiBold Italic ZDF Design Extended SemiBold Italic*  ZDF Design Heavy ZDF Design Condensed Heavy ZDF Design Extended Heavy *ZDF Design Heavy Italic ZDF Design Condensed Heavy Italic ZDF Design Extended Heavy Italic* ZDF Design Black ZDF Design Condensed Black ZDF Design Extended Black *ZDF Design Black Italic ZDF Design Condensed Black Italic ZDF Design Extended Black Italic*

### **Breiten / Schnitte: ZDF Micro**

ZDF Micro Light *ZDF Micro Light Italic* ZDF Micro Medium *ZDF Micro Medium Italic* **ZDF Micro Bold** *ZDF Micro Bold Italic* ZDF Micro Regular *ZDF Micro Italic*

## **02** Eigenschaften

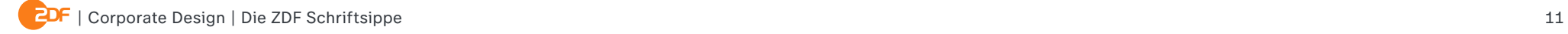

## **Eigenschaften ZDF Type**

Die *ZDF Type* ist die Hauptschrift des neuen Corporate-Type-Systems. ZDF Type ist im Gegensatz zu *ZDF Design* eine Uniwidth-Schrift. Uniwidth bedeutet nicht Monospaced\*, sondern es bedeutet, dass alle Schnitte einer typographischen Weite der Familie jeweils

ZDF Type ist Uniwidth ZDF Type ist Uniwidth *ZDF Type ist Uniwidth* **ZDF Type ist Uniwidth** *ZDF Type ist Uniwidth* ZDF Type ist Uniwidth *ZDF Type ist Uniwidth* ZDF Type ist Uniwidth *ZDF Type ist Uniwidth* **ZDF Type ist Uniwidth** ZDF Type ist Uniwidth **ZDF Type ist Uniwidth** ZDF Type ist Uniwidth *ZDF Type ist Uniwidth*

**ZDF Type ist Uniwidth**

gleich breit laufen. Dieses Feature ist sehr nützlich, z.B. für Hervorhebungen/Fettungen. Diese können vorgenommen werden, ohne dass sich nachträglich Absätze oder die Zeilenlänge verändern.

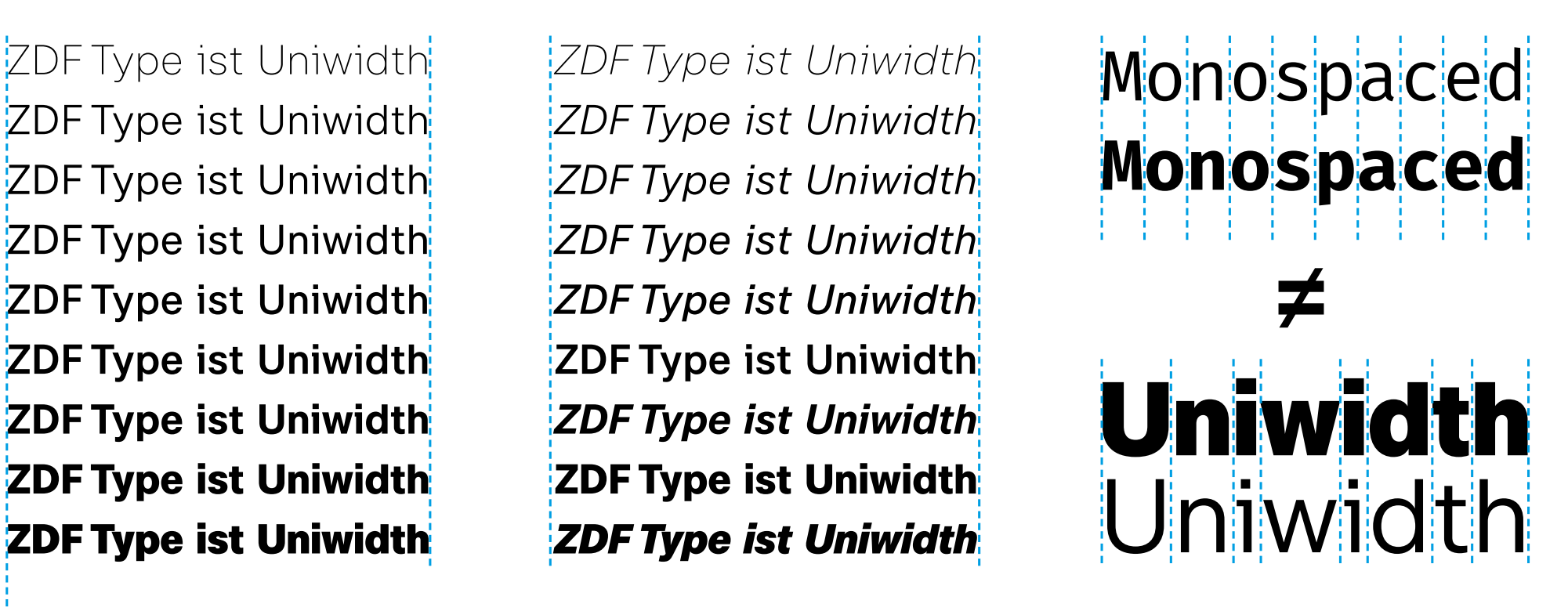

Das ist ein Satz ohne Auszeichnung, der ist genauso breit wie ein Satz mit Auszeichnung! Das ist ein Satz ohne **Auszeichnung,** der ist **genauso breit** wie ein Satz *mit Auszeichnung!*

\*

Bei einer Monospaced-Schrift ist jedes Zeichen gleich breit. Bei der Uniwidth sind die Zeichen unterschiedlich breit, aber jedes Zeichen ist jeweils über die Schnitte gleich breit. Diese Fußnote ist in *ZDF Micro* in 6pt gesetzt.

## **Eigenschaften ZDF Type**

Diese Eigenschaft bringt systembedingte gestalterische Besonderheiten mit sich. Dazu zählen die Formen des kleinen i j und l, sowie des großen I, die jeweils Serifen vorweisen (ähnlich wie in einer Monospaced Schrift). Durch diese Buchstabenformen entsteht ein ungesehener und besonderer, leicht technischer Eindruck.

Eine andere gestalterische Besonderheit der *ZDF Type* ist die Laufweite. Aufgrund der Uniwidth-Systematik laufen die leichten Schnitte eher weit und die fetten Schnitte eher eng. Es entsteht eine Art "Zieharmonika-Effekt" der Buchstabenbreiten und ihrer Abstände über die Schnitte hinweg.

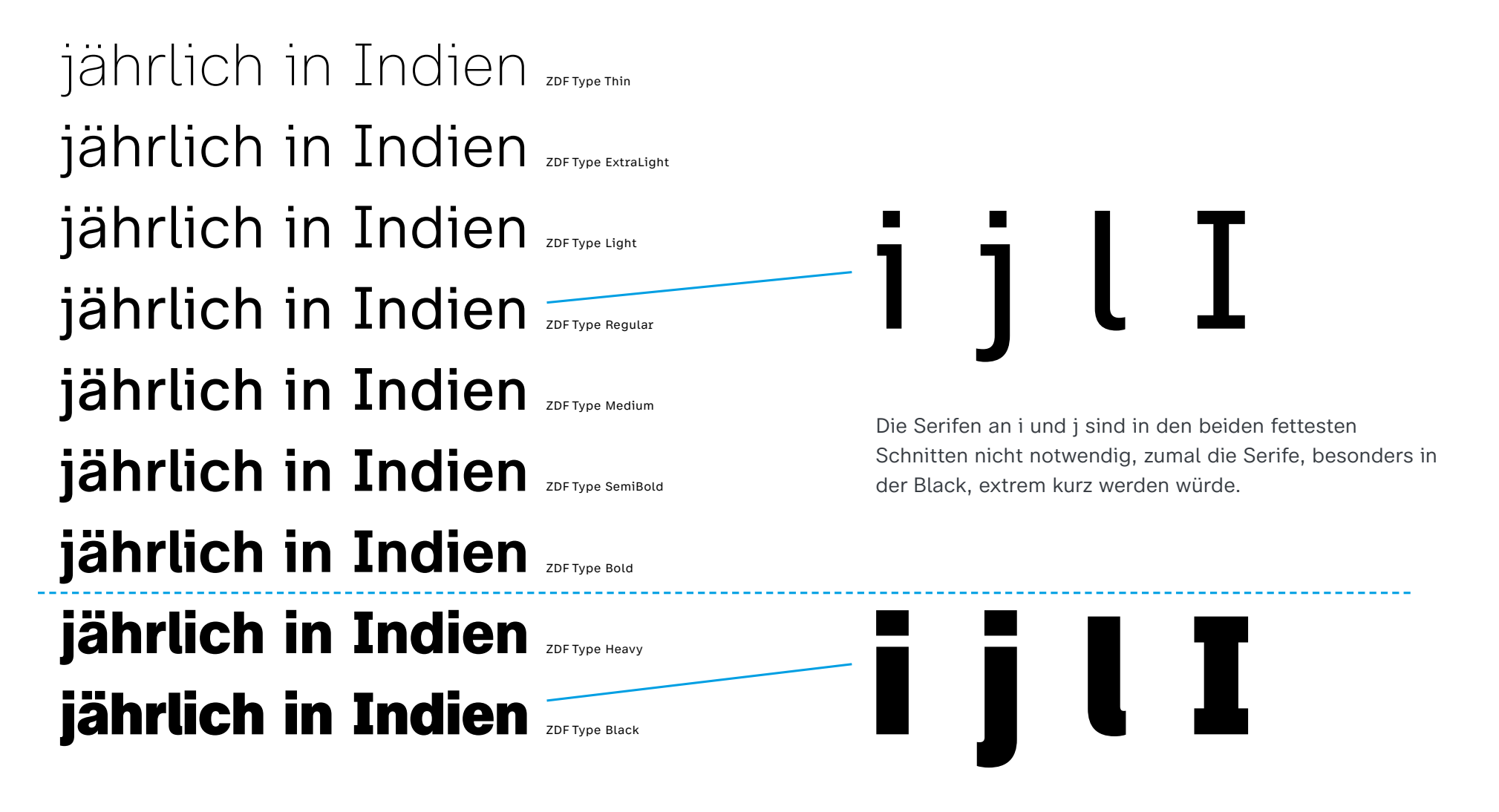

### **Eigenschaften ZDF Design**

Die Uniwidth-Systematik der *ZDF Type* mit dem entstehenden Zieharmonika-Effekt weicht in der *ZDF Design* einem klassisch proportionierten "Wasserfall-Effekt", wie er innerhalb der meisten Schriftfamilien entsteht. Die besonderen Buchstabenformen in i, j, l und I sind hier im Gegensatz zur *ZDF Type* nicht systembedingt notwendig.

Die Unabhängigkeit von den Vorgaben der Uniwidth-Systematik hinsichtlich der Buchstabenformen, Proportionen und der Laufweite machen die *ZDF Design* zu einer sinnvollen und plakativen Ergänzung zur *ZDF Type* für bestimmte Einsatzbereiche.

ZDF Design ist nicht Uniwidth ZDF Design ist nicht Uniwidth ZDF Design ist nicht Uniwidth **ZDF Design ist nicht Uniwidth** ZDF Design ist nicht Uniwidth ZDF Design ist nicht Uniwidth **ZDF Design ist nicht Uniwidth** ZDF Design ist nicht Uniwidth ZDF Design ist nicht Uniwidth

Das ist ein Satz ohne Auszeichnung, der ist nicht so breit wie ein Satz mit Auszeichnung! Das ist ein Satz ohne **Auszeichnung,** der ist **nicht so breit** wie ein Satz *mit Auszeichnung!*

### **Eigenschaften ZDF Design**

Die *ZDF Design* folgt formal der Stilistik einer klassichen Lineargrotesk – mit allen Grenzen, die diese Gestaltung hinsichtlich der Lesbarkeit mit sich bringt (siehe z.B. Unterschied versales I & gemeines l).

jährlich in Indien jährlich in Indien **jährlich in Indien** jährlich in Indien **jährlich in Indien** jährlich in Indien ZDF Design Heavy jährlich in Indien ZDF Design Black

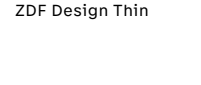

ZDF Design ExtraLight

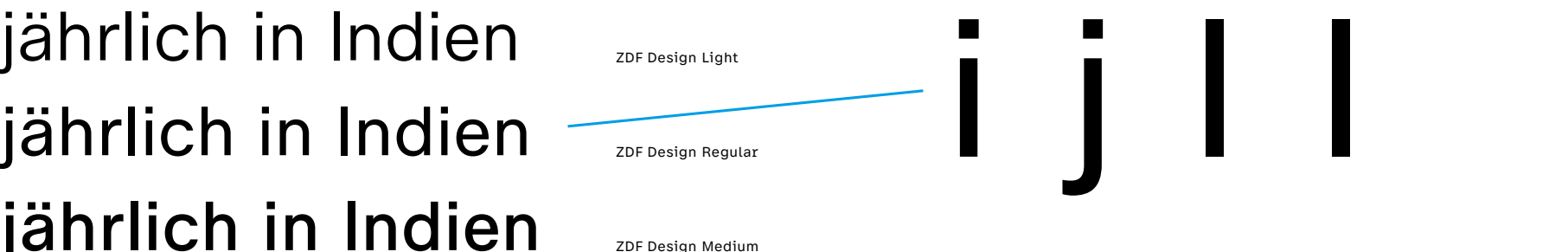

ZDF Design SemiBold

ZDF Design Bold

M. Illner M. Illner

ZDF Design Regular ZDF Type Regular

### **Eigenschaften ZDF Micro**

Die *ZDF Micro* ist primär für Kleinstanwendungen vorgesehen. Viele Eingriffe erhöhen die Lesbarkeit und optimieren die Darstellung in kleinen Größen im Vergleich zur *ZDF Type*: Die Innenräume der Micro sind offener, Mittellagen von Zeichen mit drei Querlagen sind reduziert (z.B. e, a), die Laufweite wurde erhöht und die x-Höhe angehoben. Die

i-Punkte sind vergrößert. Das r hat eine Serife unten und links bekommen, um die hinsichtlich ihrer Lesbarkeit problematische Kombination rn von m klar unterscheiden zu können. f, t und l sind deutlich breiter. Das ß ist innen offener und w kommt mit sehr dünnen Mittelbalken, um es in ganz kleinen Darstellungen nicht zu fett erscheinen zu lassen.

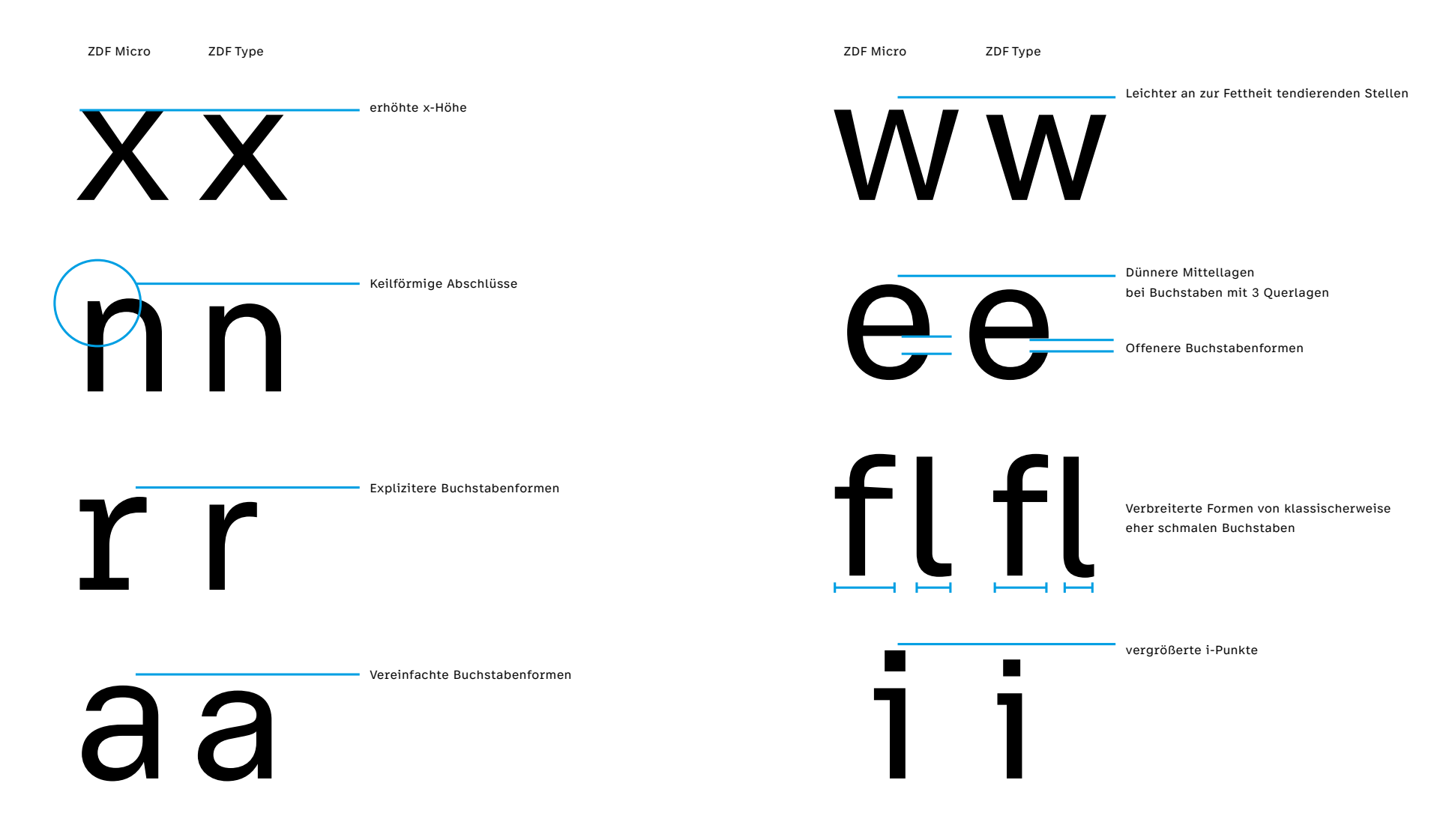

### **Eigenschaften ZDF Micro**

Auch der Einsatz der *ZDF Micro* über Kleinstanwendungen hinaus ist sehr gut möglich. Für barrierefreie Anwendungen oder Coding ist die Micro durch ihre deutlicher voneinander unterschiedenden Zeichen bereits grundsätzlich besser geeignet als die beiden anderen Stile der ZDF Schriftsippe. Auch zuvor erklärte Merkmale der Micro kommen diesen Einsatzzwecken entgegen. Der geringere Strichstärkenumfang der Micro macht sie zum zielgerichtet und übersichtlich einsetzbaren Spezialtool innerhalb der ZDF Schriftsippe.

## jährlich in Indien jährlich in Indien jährlich in Indien **jährlich in Indien**

ZDF Micro Regular

ZDF Micro Light

ZDF Micro Medium

ZDF Micro Bold

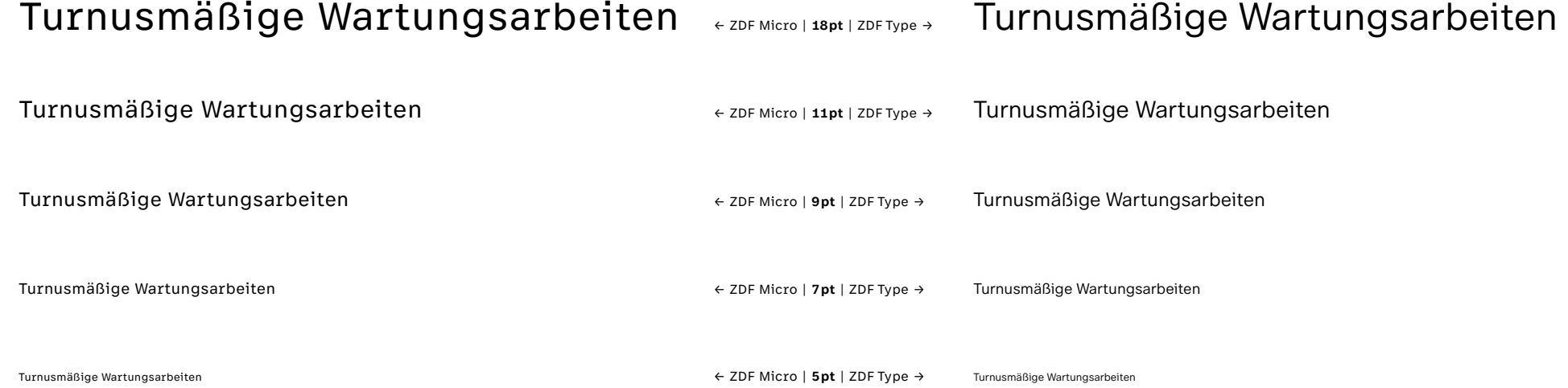

### **Erläuterungen OpenType Features**

Die ZDF Schriftsippe beinhaltet zahlreiche OpenType Features. Viele davon gehören zur Standard-Ausstattung und sollen auf der folgenden Seite nur genannt werden. Weiterführende Informationen zu diesen Features können Nutzer unter dem entsprechenden Kürzel z.B. auf

### dieser Website finden: https://docs.microsoft.com/en-us/typography/ opentype/spec/featurelist

Einige OpenType Features wurden extra für die Bedürfnisse des ZDF angelegt und sollen hier in ihrer Funktion näher beschrieben werden.

a

a

 $\alpha$ 

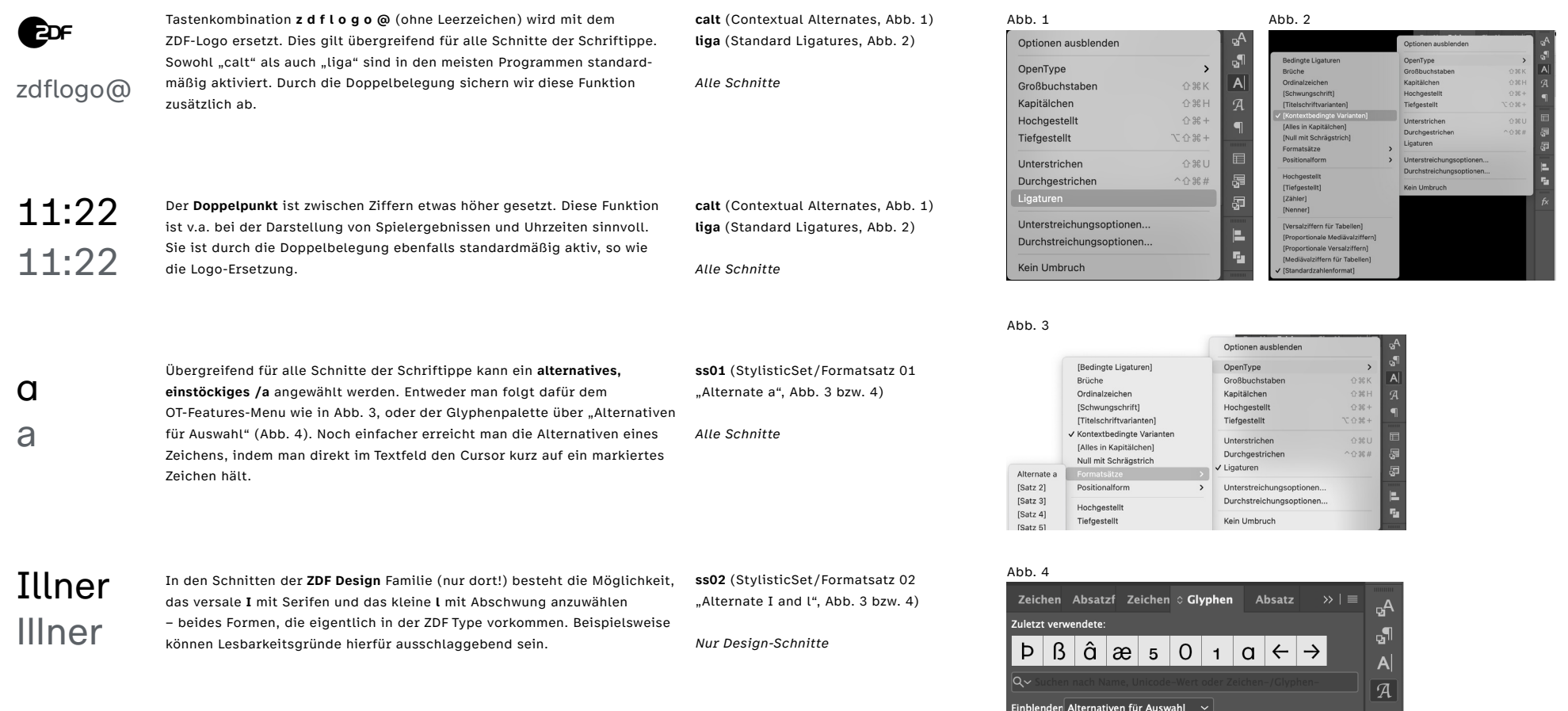

## **Übersicht OpenType Features**

Weiterführende Informationen:

https://docs.microsoft.com/en-us/typography/opentype/spec/featurelist

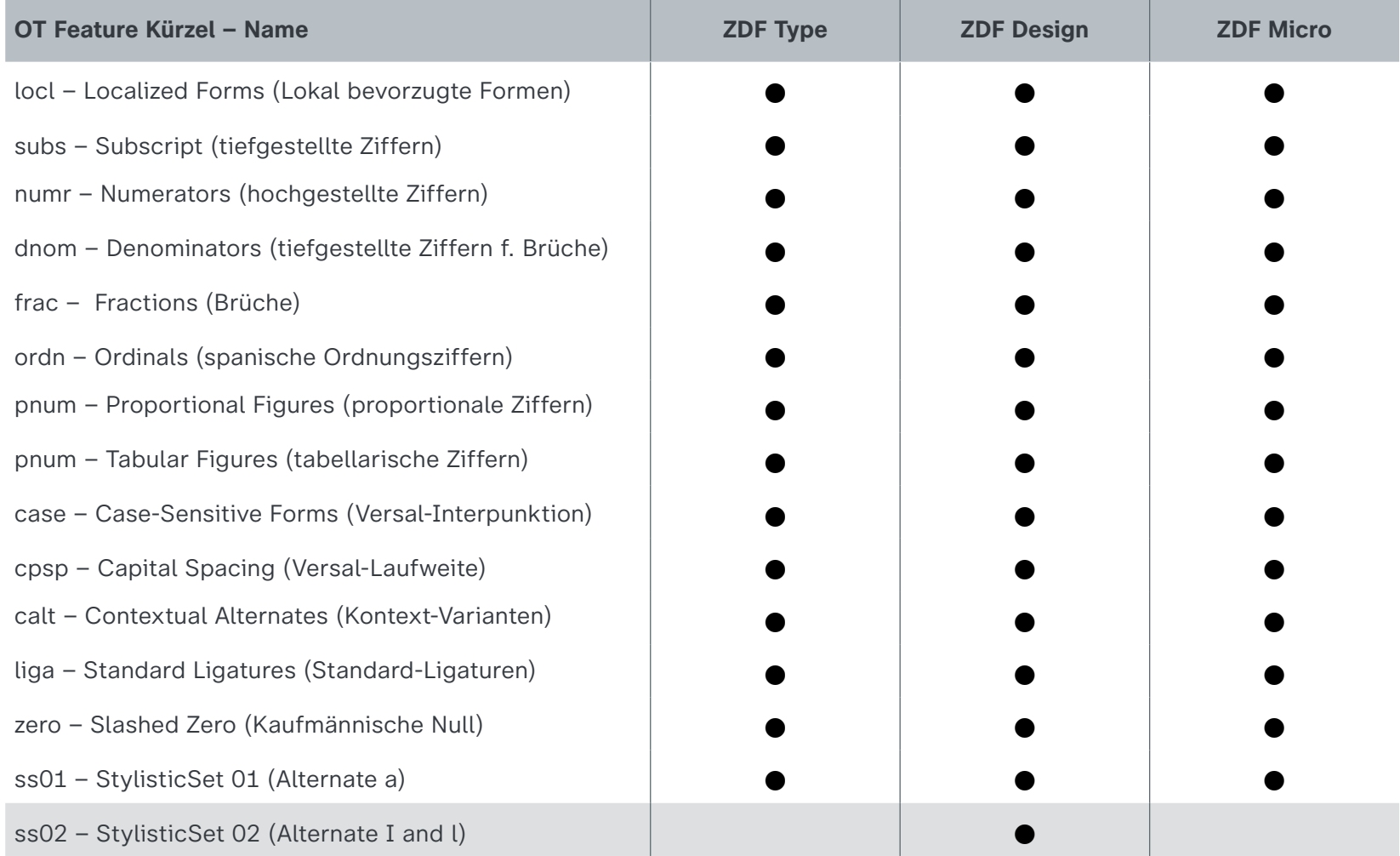

## **03** Technische Hinweise

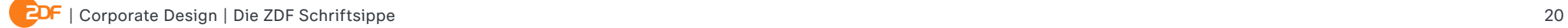

### **Font-Formate** Abbrevia Contract Abbrevia Contract Abbrevia Contract Abbrevia Contract Abbrevia Contract Abbrevia Contract Abbrevia Contract Abbrevia Contract Abbrevia Contract Abbrevia Contract Abbrevia Contract Abbrevia

Alle Schnitte der ZDF Schriftsippe werden in den technischen Formaten OTF, TTF, WOFF, WOFF2 & EOT bereitgestellt.

### **OTF**

Das Format OTF wird mit PostScript-Hinting und PostScript-Kurvenbeschreibung (CFF) bereitgestellt (Abb. 1). Es eignet sich daher besonders für eine nachträgliche Bearbeitung von Logos oder Wortmarken.

### **TTF**

Das TTF Format sollte zwingend in allen Windows- und Linux-Umgebungen verwendet werden. Die Monitordarstellung dieses Formats wurde aufwendig optimiert. OTF Fonts eigenen sich nur sehr bedingt für Anwendungen unter Windows und Linux. Die Kurven sind weniger leicht und exakt zu bearbeiten (Abb. 2).

### **WEB**

Die Fontformate für den Web-Einsatz (WOFF, WOFF2 & EOT) sind wie die TTF Fonts aufwendig für die Monitordarstellung optimiert. Diese Fonts sind ausschließlich für den Einsatz in Webseiten vorgesehen. Sie lassen sich nicht auf Desktop- oder Laptop-Computern installieren.

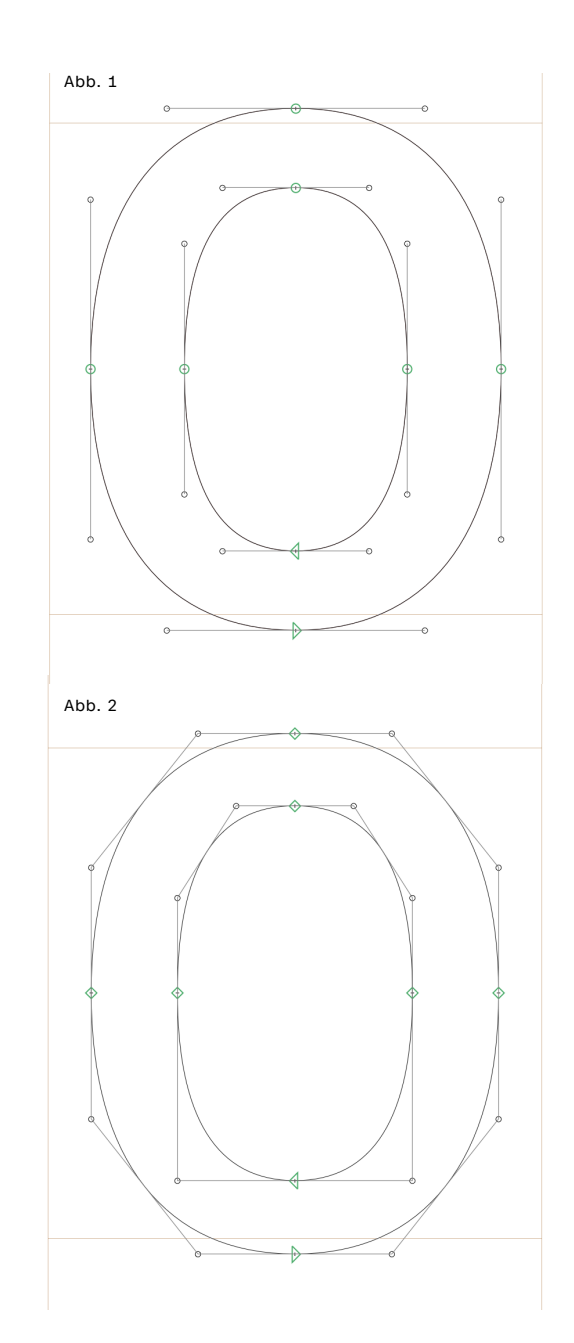

### **Installationshinweise**

Folgen Sie bitte den folgenden Instruktionen, wenn Sie Fonts auf den unten aufgelisteten Betriebssystemen installieren. Bei Problemen konsultieren Sie bitte Ihren Systemadministrator.

### **Mac OS X (10.x)**

Öffnen Sie das Programm Schriftsammlung über "Finder/Programme/Schriftsammlung" und fügen Sie über das Menü "Ablage" die neuen Fonts hinzu.

### **Windows Vista/XP/2000**

- 1. Wählen Sie "Start/Systemsteuerung/Schriftarten" und doppelklicken Sie auf den Schriftarten-Ordner, um ihn zu öffnen.
- 2. Klicken Sie im Menü "Datei" des Schriftarten-Ordners auf "Neue Schriftart installieren".
- 3. Wählen Sie Laufwerk und Ordner, in dem sich die zu installie renden Fontdateien befinden. Um mehrere Dateien auszuwäh len, halten Sie beim Markieren die STRG-Taste gedrückt. Um alle Fonts eines Ordners auszuwählen, klicken Sie auf "Alles markieren". Vergewissern Sie sich, dass "Schriftarten in den Ordner , Fonts' kopieren" angekreuzt ist.
- 4. Klicken Sie auf "OK".
- 5. Nur bei Windows Vista: Falls ein Dialog "Benutzerkontensteuerung" erscheint, klicken Sie auf "Fortsetzen".

### **Windows 7 und neuer**

Klicken Sie mit der rechten Maustaste auf die Schriftart, die Sie installieren möchten, und klicken Sie dann auf "Installieren". Alternativ können Sie eine Schriftart auch installieren, indem Sie sie vom Datenträger auf "Schriftarten" in der Systemsteuerung ziehen.

### **Sicherheitshinweise**

**Installieren Sie bitte nie OTF und TTF Fonts gleichzeitig auf dem selben Computer und/oder System.** Dies kann zu Fehlern im Umgang mit der Darstellung und der Einbettung in Dokumente führen. Dieser Hinweis betrifft vor allem Nutzer\*innen, die die neuen Schriften sowohl für den Umgang in MS Office (TTF) als auch zu Gestaltungszwecken (OTF) nutzen.

#### **Benennen Sie Fontdateien niemals um.**

Sie können dadurch unbrauchbar werden.

## **Übersicht des Zeichensatzes**

Auf den folgenden Seiten wird der komplette Zeichensatz aller ZDF Schriftschnitte dargestellt. Das Stylistic Set 02 (ss02 / hellgrün) steht nur in den Schnitten der *ZDF Design* Familie zur Verfügung.

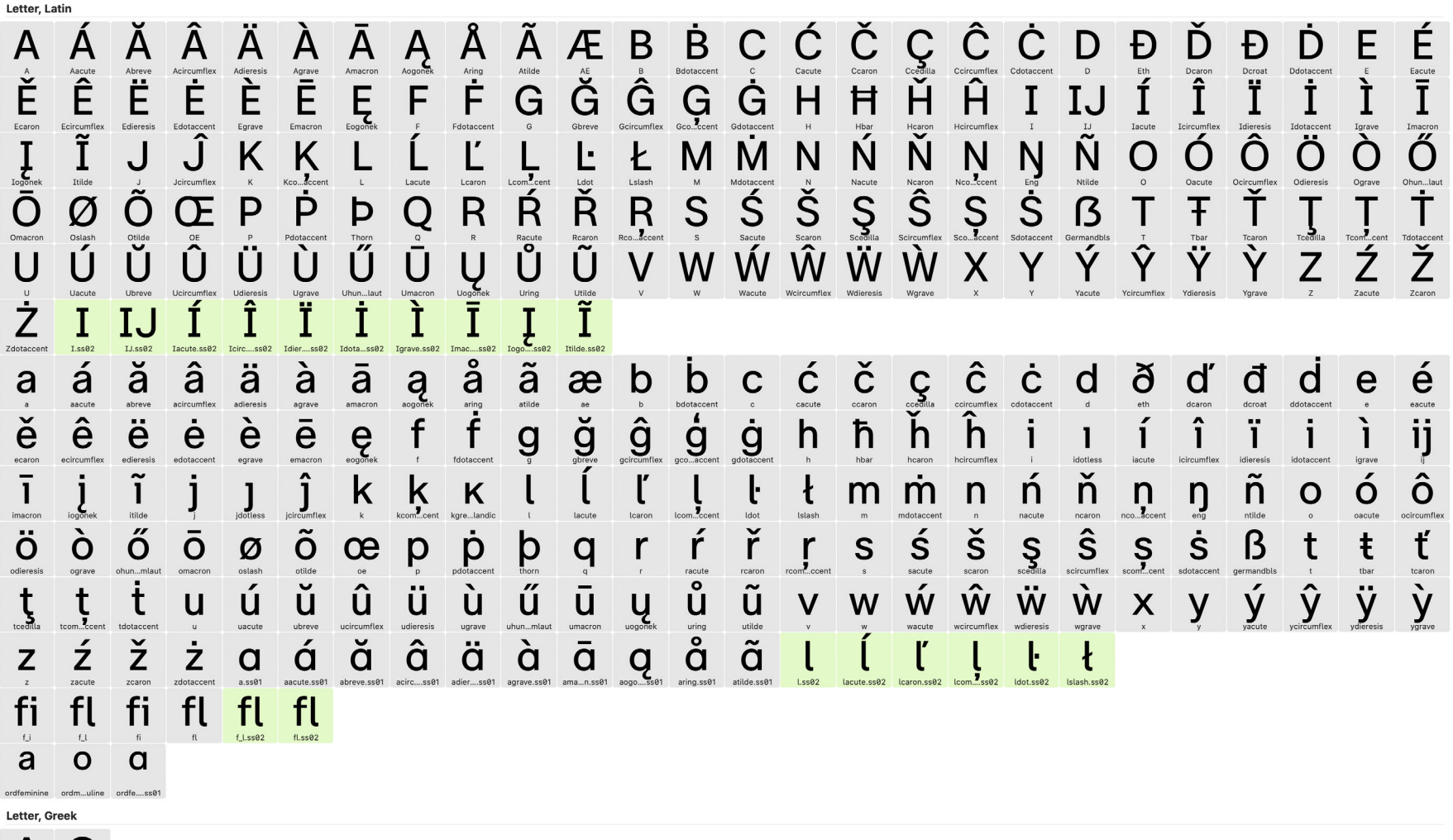

 $\Omega$ Δ Delta Omega  $\mathbf \Pi$ μ

**2DF** 

### **Übersicht des Zeichensatzes**

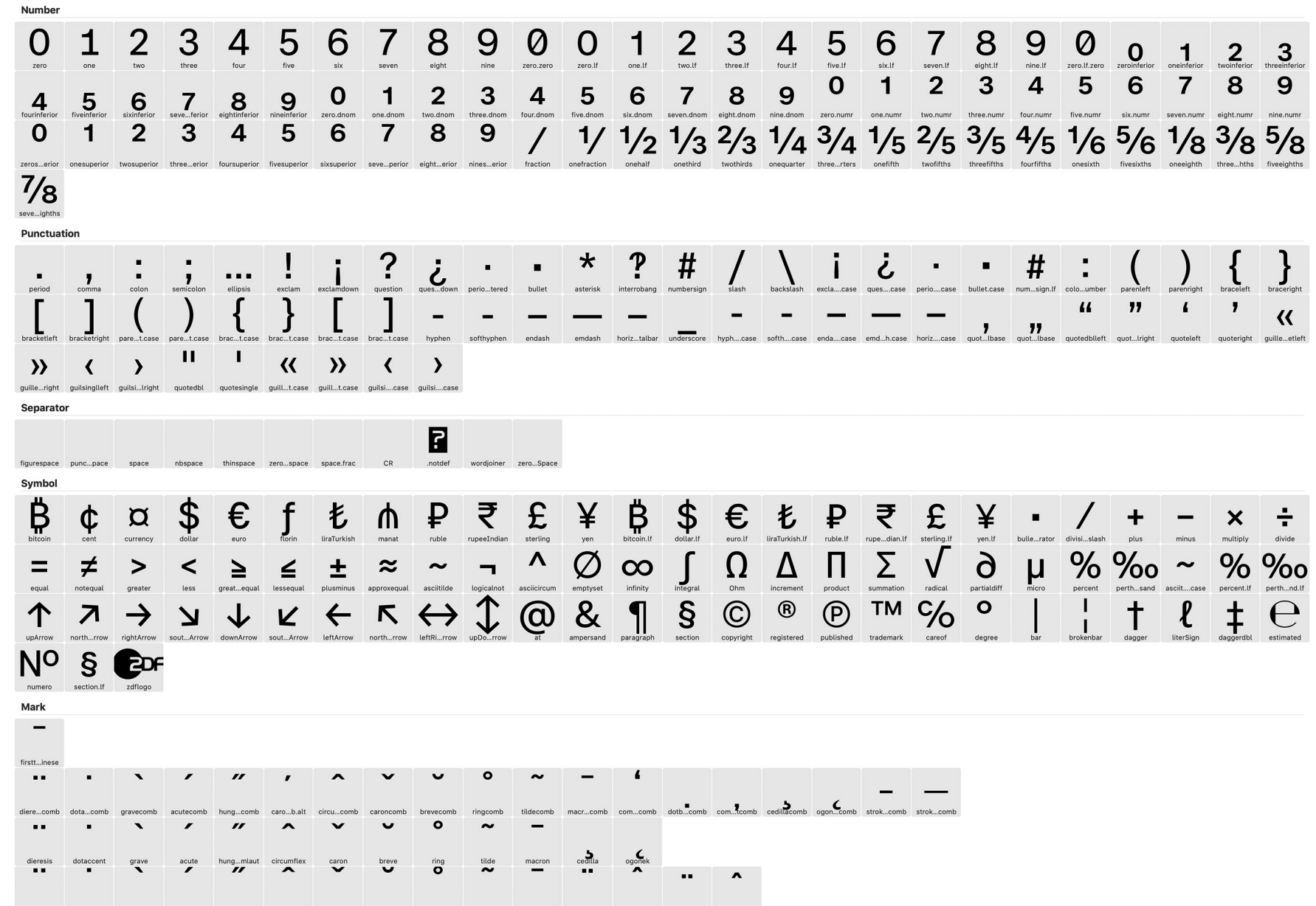

brey....case ringc....case tilde....case macr....case diere....case circu....case diere...arrow dota....case gray...b.case acut....case hung....case circu....case

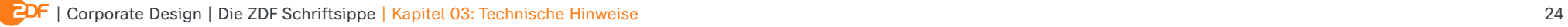

Auf den folgenden Seiten wird der komplette Zeichensatz aller ZDF Schriftschnitte mit den entsprechenden Unicodes dargestellt.

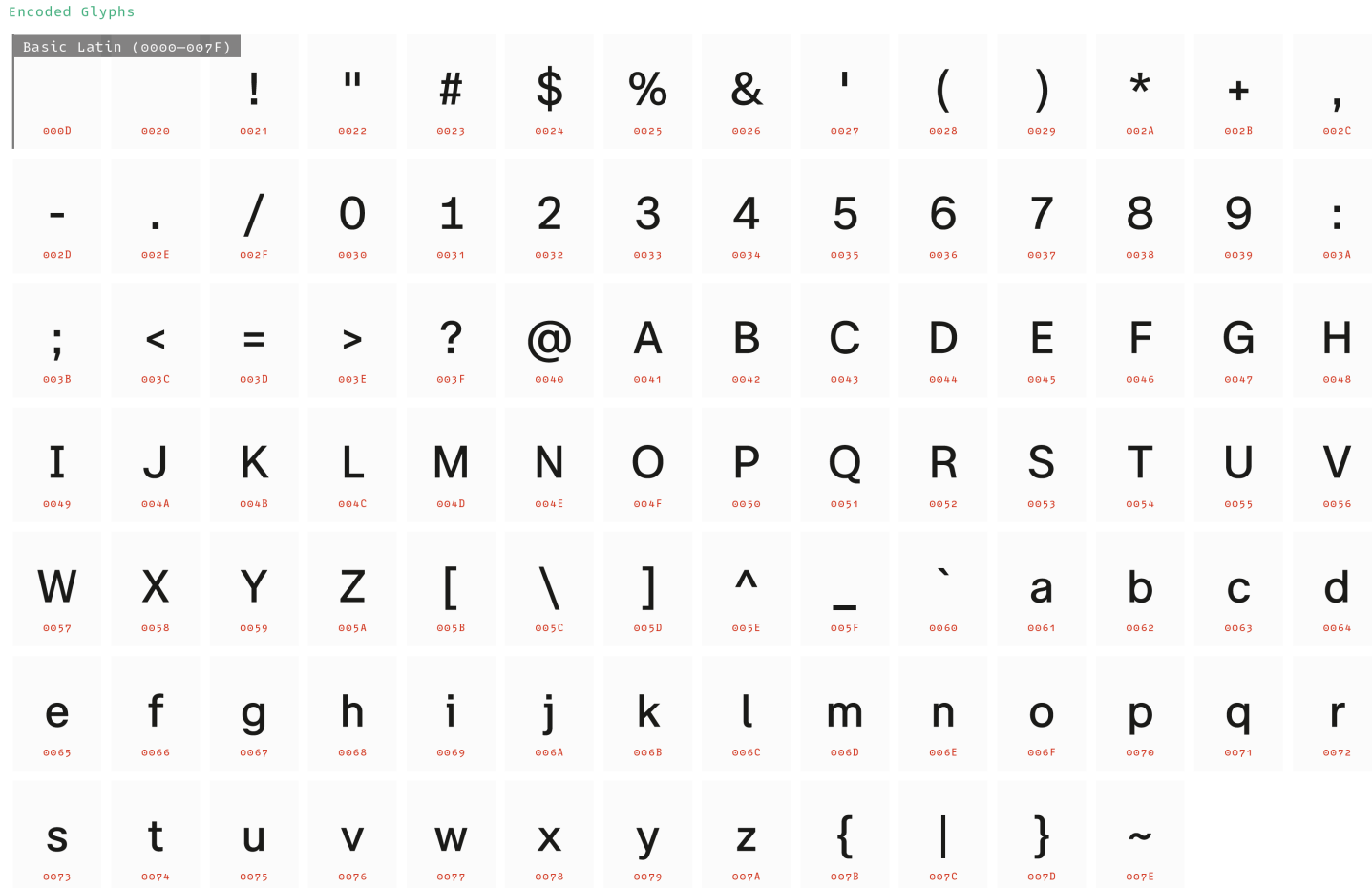

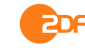

Encoded Glyphs

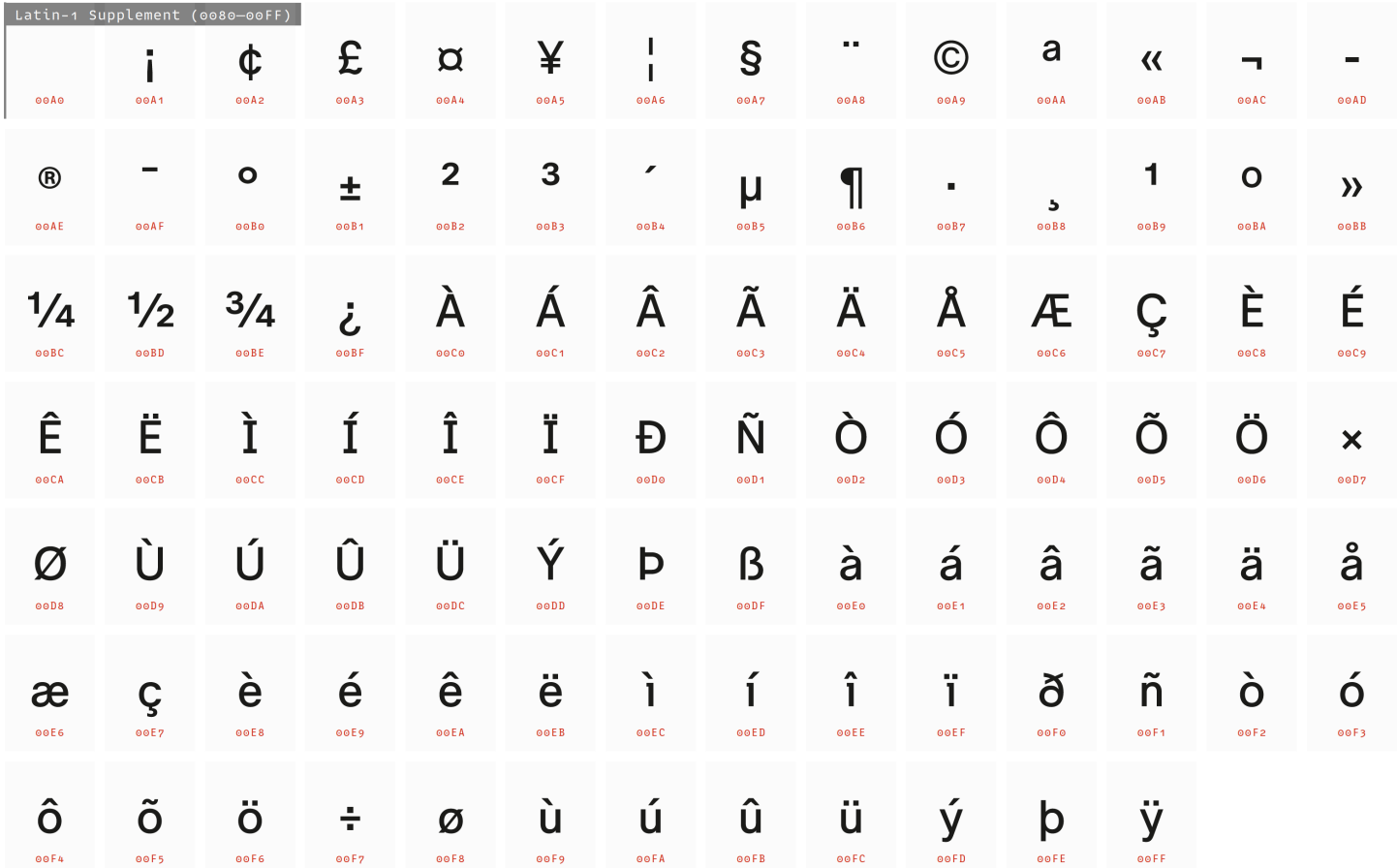

Die ZDF Schriftsippe - Designed by bBox Type GmbH

© bBox Type GmbH [PDF generated 2020-12-23]

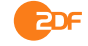

Encoded Glyphs

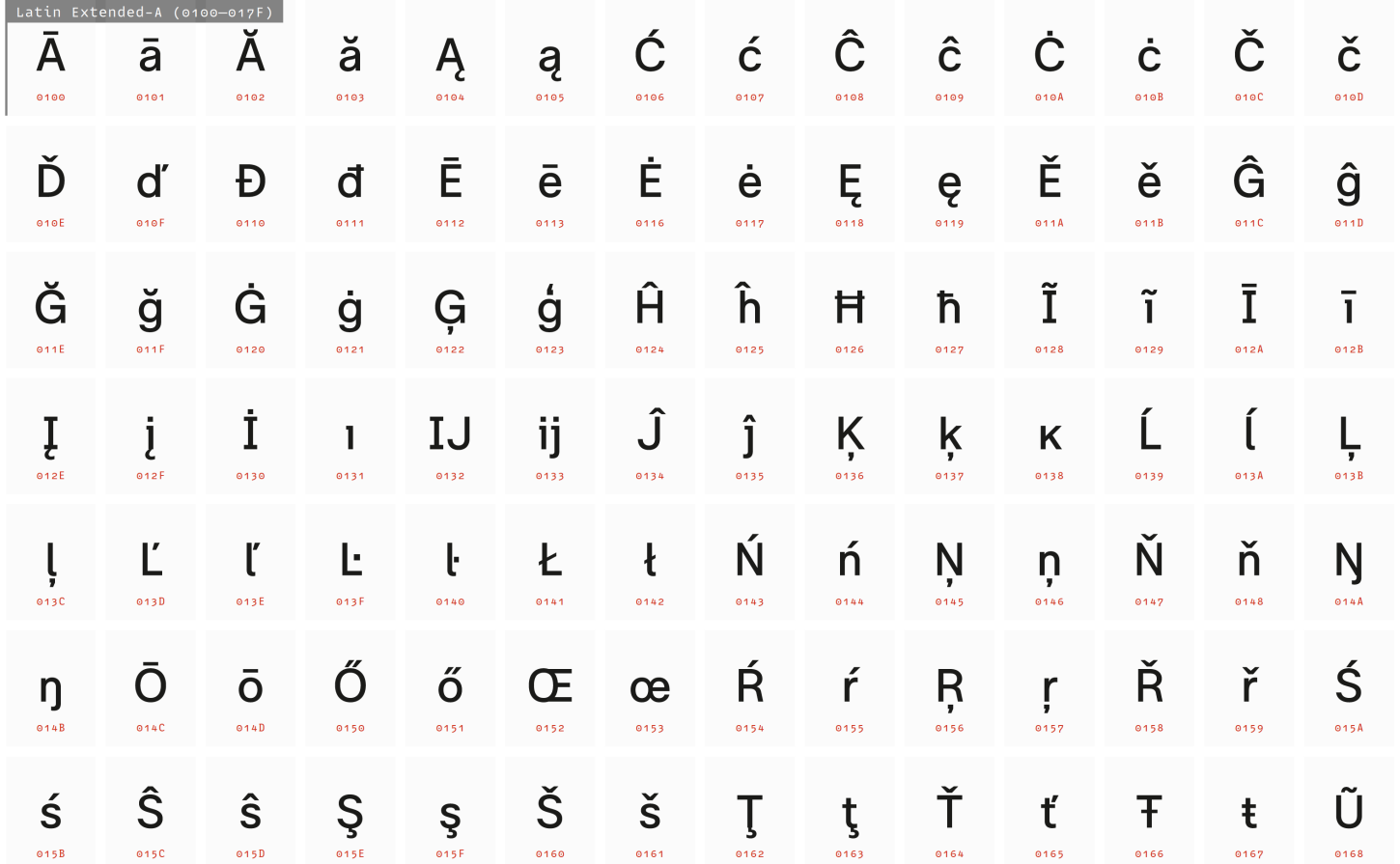

Die ZDF Schriftsippe - Designed by bBox Type GmbH

© bBox Type GmbH [PDF generated 2020-12-23]

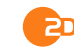

Encoded Glyphs

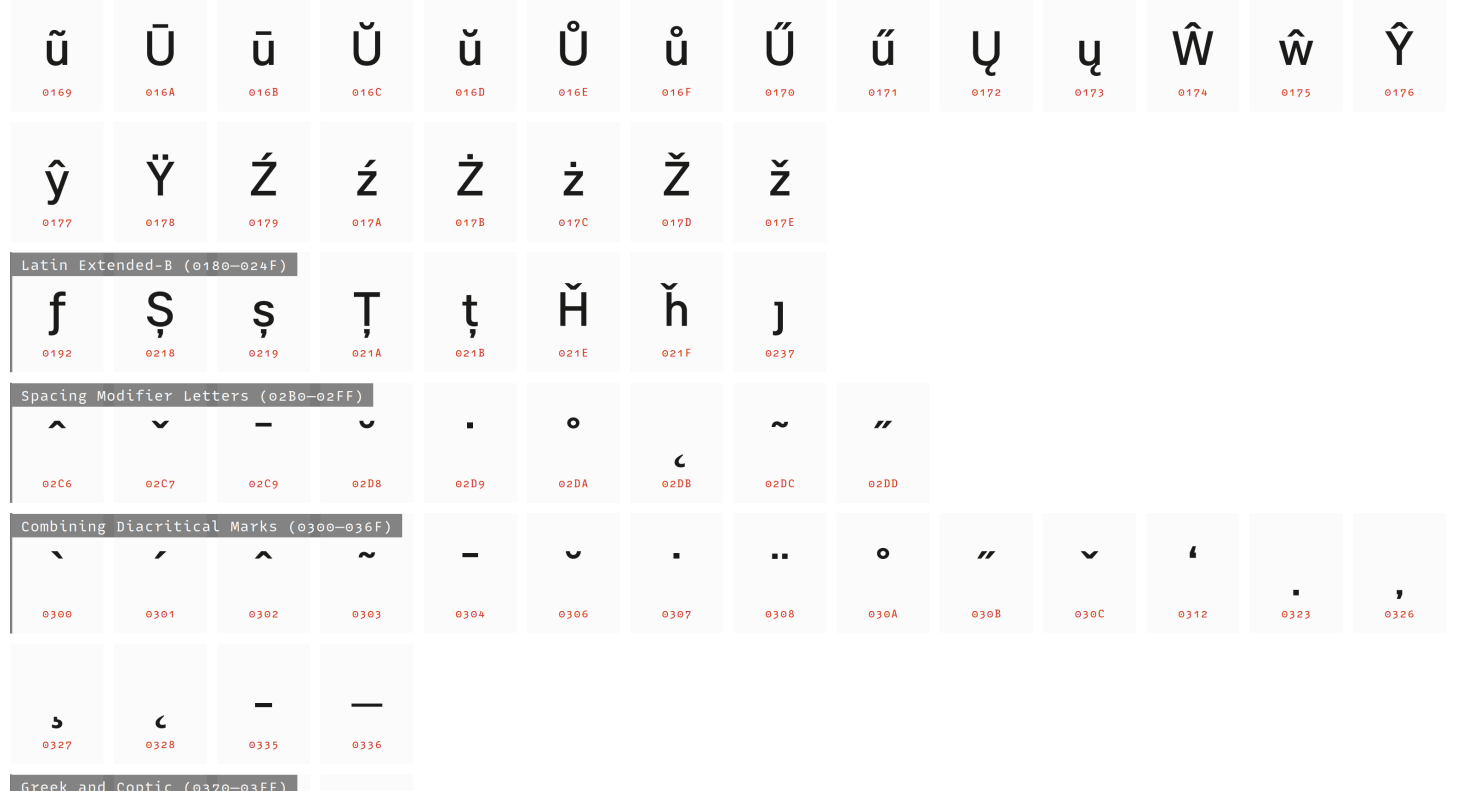

 $\Omega$  $\Delta$  $\mu$  $\Pi$  $03BC$ 0394  $03A9$  $03C<sub>0</sub>$ 

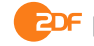

Encoded Glyphs

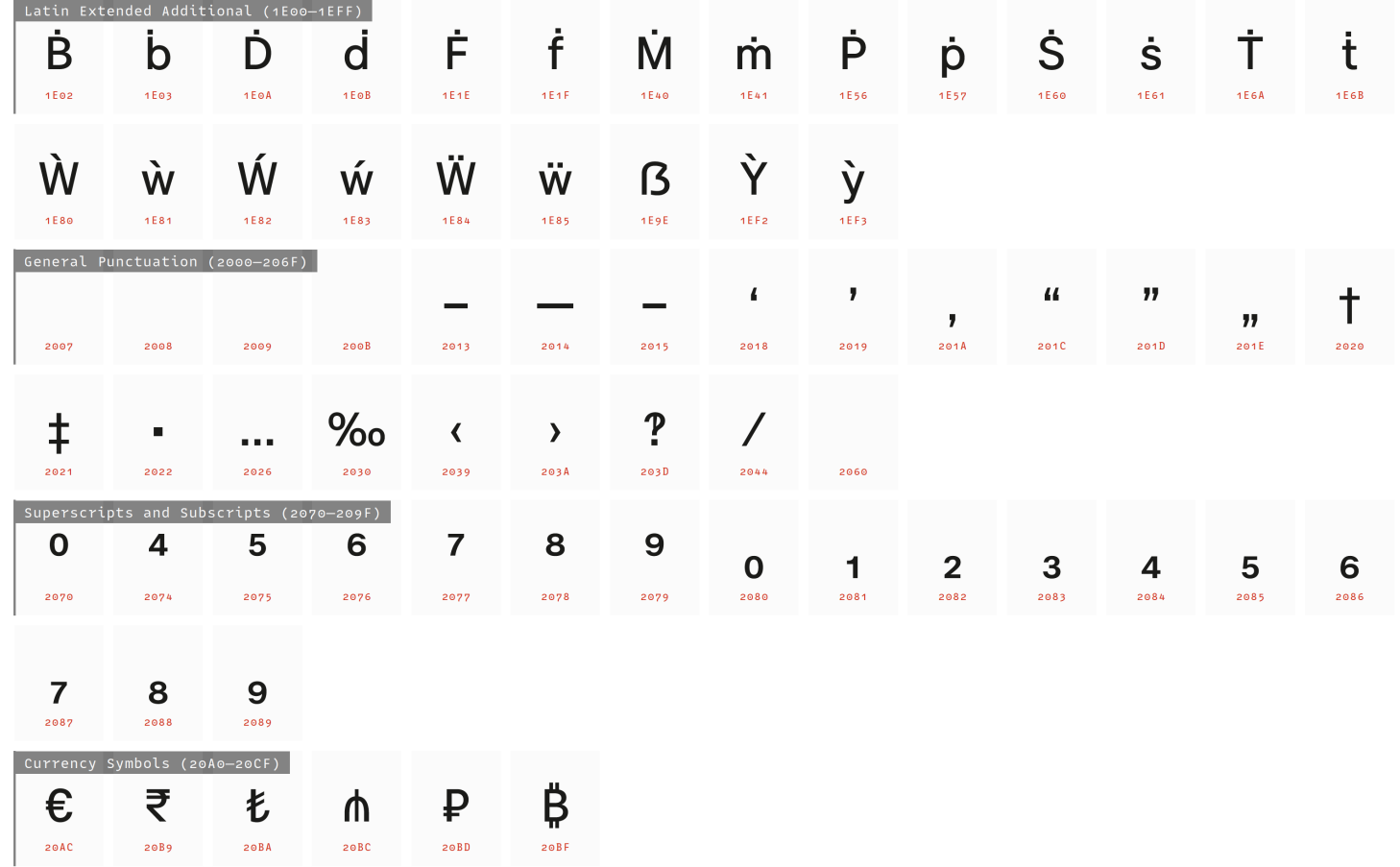

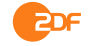

#### Encoded Glyphs

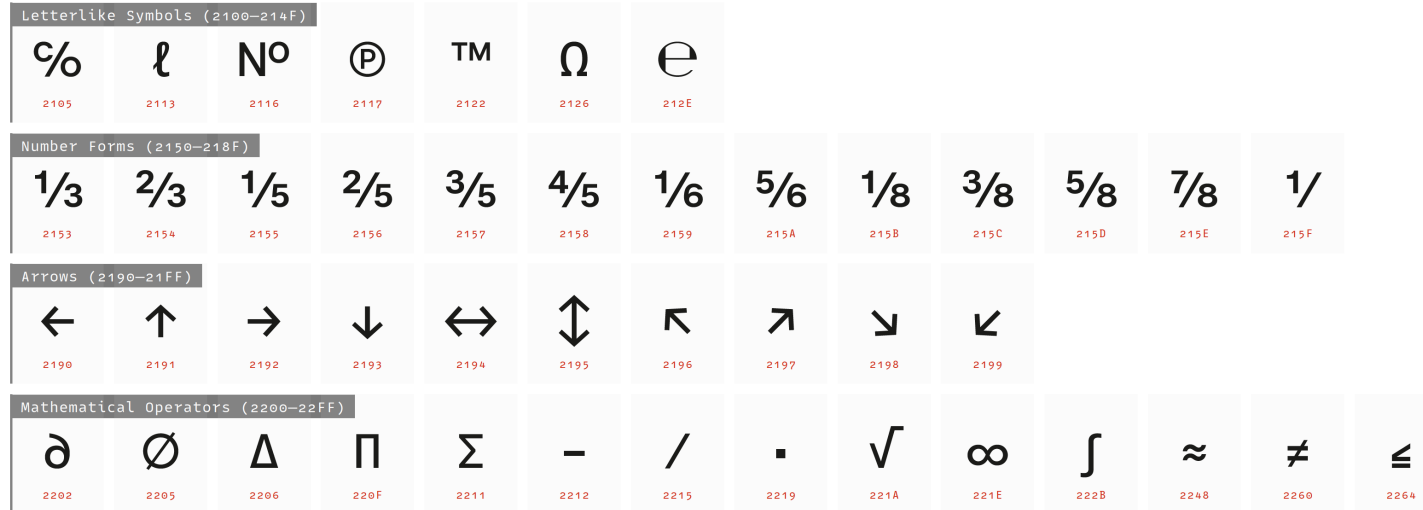

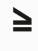

2265

Alphabetic Presentation Forms (FB00-FB4F)

fi fl FB01 FB02 Arabic Presentation Forms-B (FE70-FEFF)  $\mathsf{FEFF}$ 

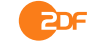

## **Übersicht des Zeichensatzes: PUA**

Auf den folgenden Seiten werden diejenigen Zeichen aller ZDF Schriftschnitte gezeigt, die keine eigene Unicode-Belegung aufweisen, sondern über die sog. "Private Use Area" (PUA) codiert sind.

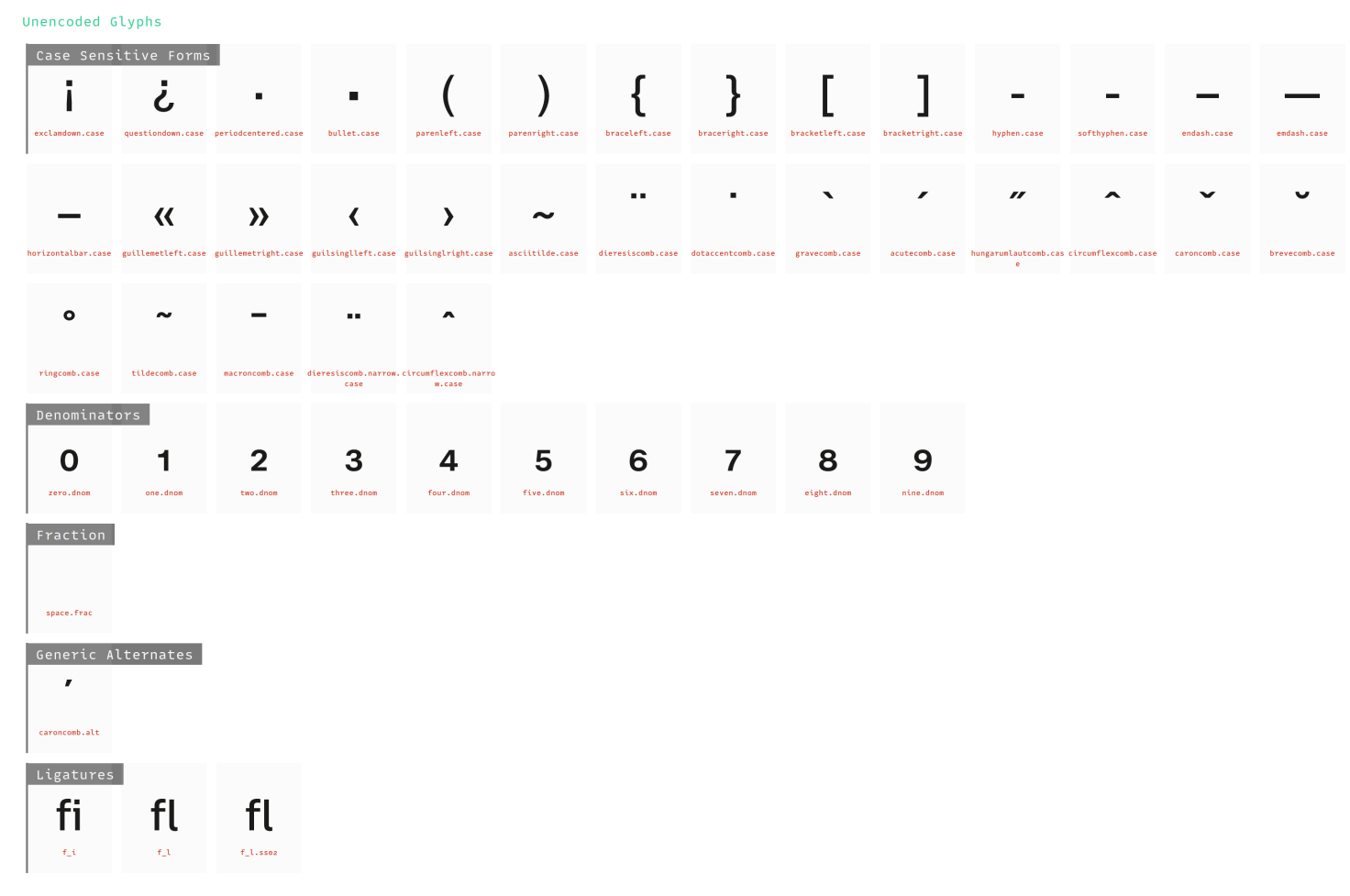

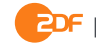

## **Übersicht des Zeichensatzes: PUA**

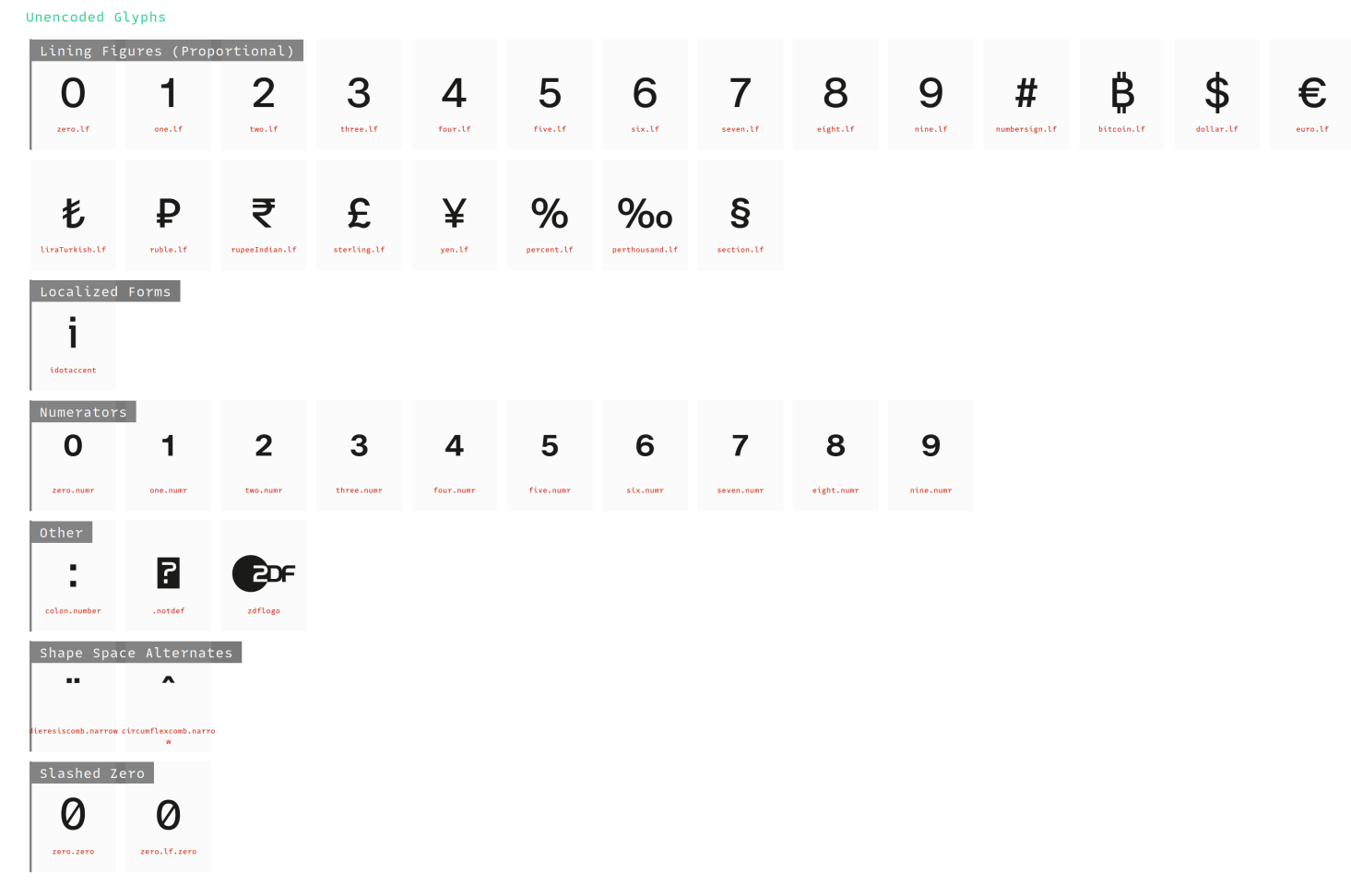

## **Übersicht des Zeichensatzes: PUA**

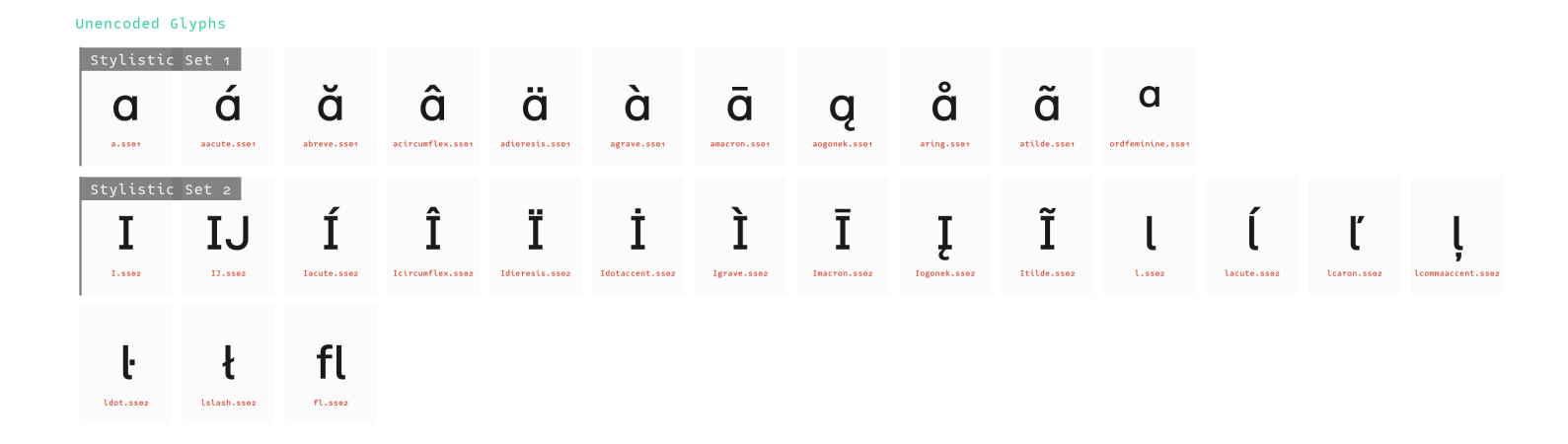

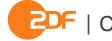